# **como abrir um site de apostas**

- 1. como abrir um site de apostas
- 2. como abrir um site de apostas :melhor jogo slot para ganhar dinheiro
- 3. como abrir um site de apostas :www esportbet com

### **como abrir um site de apostas**

#### Resumo:

**como abrir um site de apostas : Sua sorte está prestes a mudar! Faça um depósito agora em condlight.com.br e receba um bônus exclusivo!**  contente:

#### [faz o bet ai](https://www.dimen.com.br/faz-o-bet-ai-2024-06-24-id-26439.pdf)

Os Melhores Aplicativos de Apostas de Jogo em como abrir um site de apostas 2024 O mercado de apostas de jogos continua a crescer em como abrir um site de apostas popularidade no Brasil, com mais pessoas do que nunca buscando formas práticas e divertidas de participar do mundo dos jogos. Com o desenvolvimento de tecnologias avançadas, os jogos de azar online passaram a ser cada vez mais acessíveis e parecem estar aqui para ficar. Nesse cenário, os aplicativos de apostas de jogo têm vindo a desempenhar um papel fundamental na revolutionização desta industria em como abrir um site de apostas continua evolução. Se você é um entusiasta ávido de jogos de azar online e deseja maximizar a como abrir um site de apostas experiência de jogo, este artigo apresentará sete dos melhores aplicativos de apostas de jogo disponíveis no Brasil em como abrir um site de apostas 2024. exploraremos as principais características de cada aplicativo e falaremos sobre por que cada um se destaca como parte dos melhores aplicativos de apostas do setor.

1. Betano (Melhor Aplicativo de Apostas de Futebol)

Em primeiro lugar, temos Betano, conhecido como o melhor aplicativo para apostas desportivas de futebol no Brasil. Este aplicativo oferece aos seus utilizadores a oportunidade de negociar interessantes quotas em como abrir um site de apostas partidas ao vivo e pré-jogo, o que permite a estes obter lucros consideráveis com as suas previsões. Com quotas altamente competitivas e atualizações em como abrir um site de apostas tempo real, este aplicativo é um must-have para qualquer fã de futebol que deseje ficar por dentro das melhores ações deste desporto muito popular.

2. Bet365 (Aplicativo para Todos os Tipos de Apostas)

Da mesma forma, Bet365 é outro dos melhores aplicativos para apostas de jogo no mercado atual. Esta plataforma é notável pela como abrir um site de apostas variedade de opções de apostas, permitindo assim aos utilizadores explorarem uma grande variedade de esportes e competições, diferentes dos habituais jogos de futebol e cassino que se encontram em como abrir um site de apostas outros aplicativos similares. Se procurar uma opção versátil que lhe ofereça uma grande variedade de apostas no palma da como abrir um site de apostas mão, Bet365 é seguramente uma ótima escolha.

3. F12bet (Melhor Aplicativo para Apostas com Mercados a Longo Prazo)

O terceiro aplicativo melhor classificado na nossa lista é F12bet, que se destaca como o melhor para apostas com mercados a longo prazo, além de possuir previsões em como abrir um site de apostas tempo real de grandes eventos desportivos ao vivo. Através desta aplicação, os apostadores têm um melhor controlo sobre os seus investimentos desportivos, conseguindo estratégias com melhores resultados.

4. Blaze (Melhor Aplicativo de Apostas de Casino com Jogos Exclusivos)

Quanto ao casino online, Blaze ganha a palma da melhor aplicação de apostas em como abrir um site de apostas jogos de cassino em como abrir um site de apostas geral. Além das suas

quotas competitivas e das opções de cassino ao vivo, esta aplicação oferece jogos exclusivos e emocionantes que recompensam generosamente os seus utilizadores leais. Com uma interface intuitiva e fácil de usar, este aplicativo oferece um espaço seguro cheio de diversão para todos os veteranos dos jogos de cassino avessos aos riscos. Encerrando:

Com a tecnologia continuando a avançar ao ritmo acelerado, temos agora acesso a uma variedade de jogos de azar online cada vez mais extensa. Desde apostas desportivas em como abrir um site de apostas competições de futebol até aos jogos mais tradicionais de cassino e as nossas novas opções preferidas como o BetMines e os recursos on- Demais veículos foram criados a fim de proporcionar uma verdadeira emoção aos apostadores. Embora o processo de elegibilidade dos melhores aplicativos de apostas de jogo seja rigoroso, acordamos que os quatro mencionados anteriormente chegaram à nossa tabela de leilão por razões óbvias, como explorarmos em como abrir um site de apostas detalhe. Assim, se tiver estado à procura de um aplicativo seguro, confiável e ilimitado de apostas de jogo, então é altamente recomendável dar uma vista de olhos a este destacado quinteto. Boas apostas !

# **como abrir um site de apostas :melhor jogo slot para ganhar dinheiro**

# **como abrir um site de apostas**

Apostar em como abrir um site de apostas jogos é uma forma emocionante de se engajar com esportes e eventos ao redor do mundo enquanto se divierte e, possivelmente, ganha algum dinheiro. Com muitas opções de sites de apostas online, é importante entender como apostar em como abrir um site de apostas jogos e o que buscar em como abrir um site de apostas um bom site de apostas online. Neste artigo, discutiremos como apostar em como abrir um site de apostas jogos online e forneceremos uma lista dos melhores sites de apostas online disponíveis no Brasil.

#### **como abrir um site de apostas**

Apostar em como abrir um site de apostas jogos online é mais fácil do que nunca e pode ser feito em como abrir um site de apostas apenas alguns passos:

- 1. Escolha um site de apostas online confiável e legal.
- 2. Crie uma conta.
- 3. Faça um depósito.
- 4. Escolha o evento esportivo no qual deseja apostar.
- 5. Faça como abrir um site de apostas aposta.

Lembrou-se de ler sempre com atenção os Termos e Condições antes de fazer quaisquer depósitos.

### **O Que Buscar Em Um Bom Site De Apostas Online?**

Hoje, há muitas opções de sites de apostas online, sendo que alguns são melhores do que outros. Quando estiver escolhendo um site de apostas online, consulte os seguintes critérios:

- Licenciamento e regulamentação para uma garantia de transparência, confiabilidade e segurança.
- Diversidade de mercados esportivos oferecidos para escolher dos seus favoritos.
- Probabilidades competitivas para garantir os melhores retornos em como abrir um site de

apostas suas apostas.

- Bonificações de boas-vindas e promoções para tirar o máximo proveito dos seus depósitos.
- Experiência de usuário superior que é fácil de navegar e eficiente.
- Excelente atendimento ao cliente que responde rapidamente e satisfatoriamente as consultas.

### **Os Melhores Sites De Apostas Online No Brasil**

Abaixo, nosso time trouxe uma lista dos melhores sites de apostas online disponíveis no Brasil:

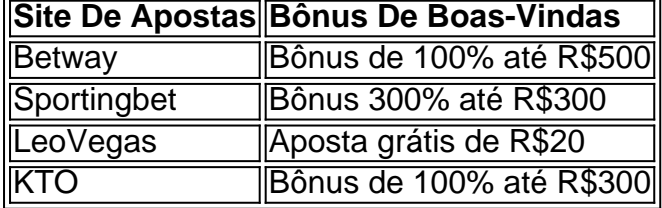

### **Conclusão**

Apostar em como abrir um site de apostas jogos online pode ser uma forma emocionante e possivelmente lucrativa de se python envolver com esportes e eventos ao redor do mundo. Com muitas opções disponíveis, é importante escolher um site de apostas legítimo e seguro que sobrou a regulamentação corretamente e ofereça as probabilidades e opções de mercados perfitas. Lembre-se

então de sempre entrar em como abrir um site de apostas contato direto com uma boa empresa de apostas que contenha em como abrir um site de apostas seu cartão e na como abrir um site de apostas lista traga também um link de referência comercial. Lembrando também de especializar-se em como abrir um site de apostas uma casa de apostas que lhe trá certeza de pagamento.

YouTube oferece uma ótima oportunidade para as pessoas gerarem renda ou mesmo transformarem um passatempo em um negócio próspero. Com a plataforma contando com mais de 2 bilhões de usuários ativos mensais, existem várias formas de se tirar proveito disso. Neste artigo, abordaremos algumas estratégias e dicas sobre como fazer uma aposta segura e ganhar no YouTube.

1. Encontre Nichos Rentáveis

A primeira etapa para ter sucesso em apostas ganhas no YouTube é encontrar um nicho que seja lucrativo e interessante o suficiente para manter seu público-alvo. Algumas características de nichos rentáveis incluem:

\* Público-alvo específico e ativo

\* Pouca ou nenhuma concorrência em como abrir um site de apostas área

# **como abrir um site de apostas :www esportbet com**

# **Chelsea derrotado en las semifinales de la Champions League femenina**

Después de una batalla valiente y con cierta sensación de injusticia, el sueño de Chelsea por la Champions League femenina llegó a su fin frente a una multitud récord de 39,398 espectadores. Un gol en la primera parte de la hábil Aitana Bonmatí, la expulsión controversial de Kadeisha Buchanan y un penal cuestionable en la segunda parte, anotado por Fridolina Rolfö, negaron a

Emma Hayes y su equipo un lugar en la final en Bilbao el próximo mes y un final soñado para su tiempo con los Blues.

#### **Composición de los equipos y primeras oportunidades**

Hubo un cambio por cada bando en el enfrentamiento del Stamford Bridge. Mayra Ramírez quedó fuera de la convocatoria, con Hayes confirmando que la internacional colombiana sufrió una lesión que forzó el cambio de planes y le dio a Catarina Macario una primera oportunidad como titular en la Champions League con el Chelsea. Por su parte, Jonatan Giráldez alineó a Lucy Bronze en lugar de Mariona Caldentey en el Barcelona.

#### **Desempeño de ambos equipos a lo largo del partido**

A pesar de la buena actuación de Chelsea en España, donde derrotaron a Barcelona por primera vez en más de cinco años y consiguieron una mínima ventaja por 1-0, la historia no se volvió a repetir en Stamford Bridge. El equipo local tuvo la oportunidad de ampliar la brecha antes de que Bonmatí aprovechara una transición ofensiva para romper el equilibro del encuentro con un disparo que desvió en el camino dejando a Hannah Hampton sin posibilidad de reaccionar.

A partir de aquí, el Chelsea incrementó los esfuerzos y obtuvo las mejores oportunidades, incluido un disparo de Melanie Leupolz en el travesaño con el arco abierto y la posibilidad de que la acción hubiera terminado en fuera de juego. Además, Macario obligó a que Cata Coll desviara un tiro y James estuvo cerca de poner a su equipo arriba nuevamente antes del descanso.

#### ([da para jogar lotofacil online](/da-para-jogar-lotofacil-online-2024-06-24-id-23207.html))

**Minuto Equipo Suceso destacado** Barcelona Gol de Aitana Bonmatí Chelsea Leupolz estrella un disparo Chelsea Cata Coll desvía el tiro de Macario Chelsea James pierde una oportunidad clara Barcelona Gol de Fridolina Rolfö (penal) Chelsea Jess Carter comete penal

Author: condlight.com.br

Subject: como abrir um site de apostas

Keywords: como abrir um site de apostas

Update: 2024/6/24 10:14:34